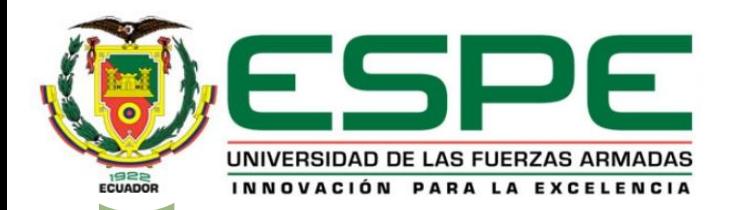

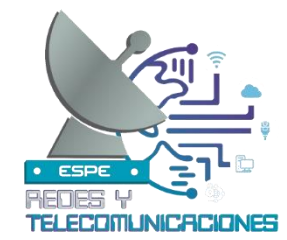

### **UNIVERSIDAD DE LAS FUERZAS ARMADAS - ESPE TRABAJO DE TITULACIÓN PREVIO A LA OBTENCIÓN DEL TITULO DE ESPECIALISTA EN REDES Y TELECOMUNICACIONES**

**"IMPLEMENTACIÓN DE UNA BASE DE DATOS CON INTERFAZ WEB PARA LA GESTION DEL INVENTARIO Y PRESTAMO DE EQUIPOS DEL LABORATORIO DE COMUNICACIONES DE LA UNIVERSIDAD DE LAS FUERZAS ARMADAS ESPE SEDE-LATACUNGA".**

**AUTORES:** LLANGO QUILLIGANA LESLI MISHEL PARDO LLANO NAYDELIN NICOL **DIRECTOR:** ING. FERNANDO SEBASTIAN CAICEDO ALTAMIRANO. Mgtr

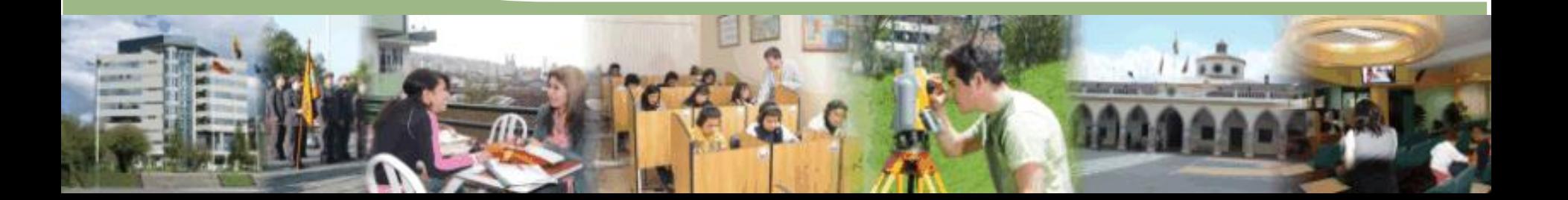

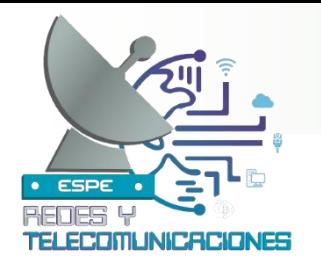

# **Introducción**

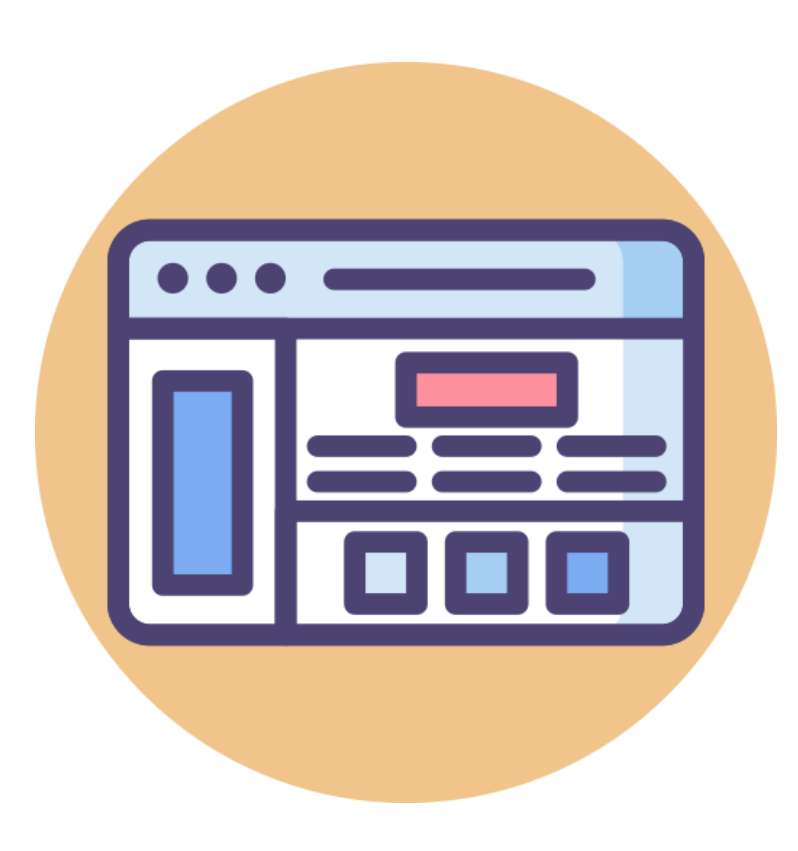

En la actualidad la base de datos con interfaz web se ha convertido en una herramienta fundamental para gestionar y acceder a la información de manera eficiente. Esta solución tecnológica permite a los usuarios interactuar con la información de forma intuitiva y accesible, facilitando la comunicación y optimizando los procesos de gestión de datos.

Con el transcurso de los años, la base de datos con interfaz web han evolucionado hasta convertirse en un componente indispensable en nuestra vida diaria, estas herramientas desempeñan un papel importante en la manera en que intercambiamos obtenemos y administramos la gestión de datos.

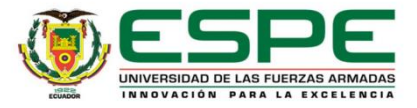

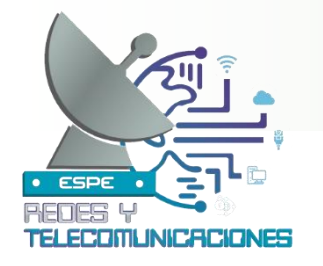

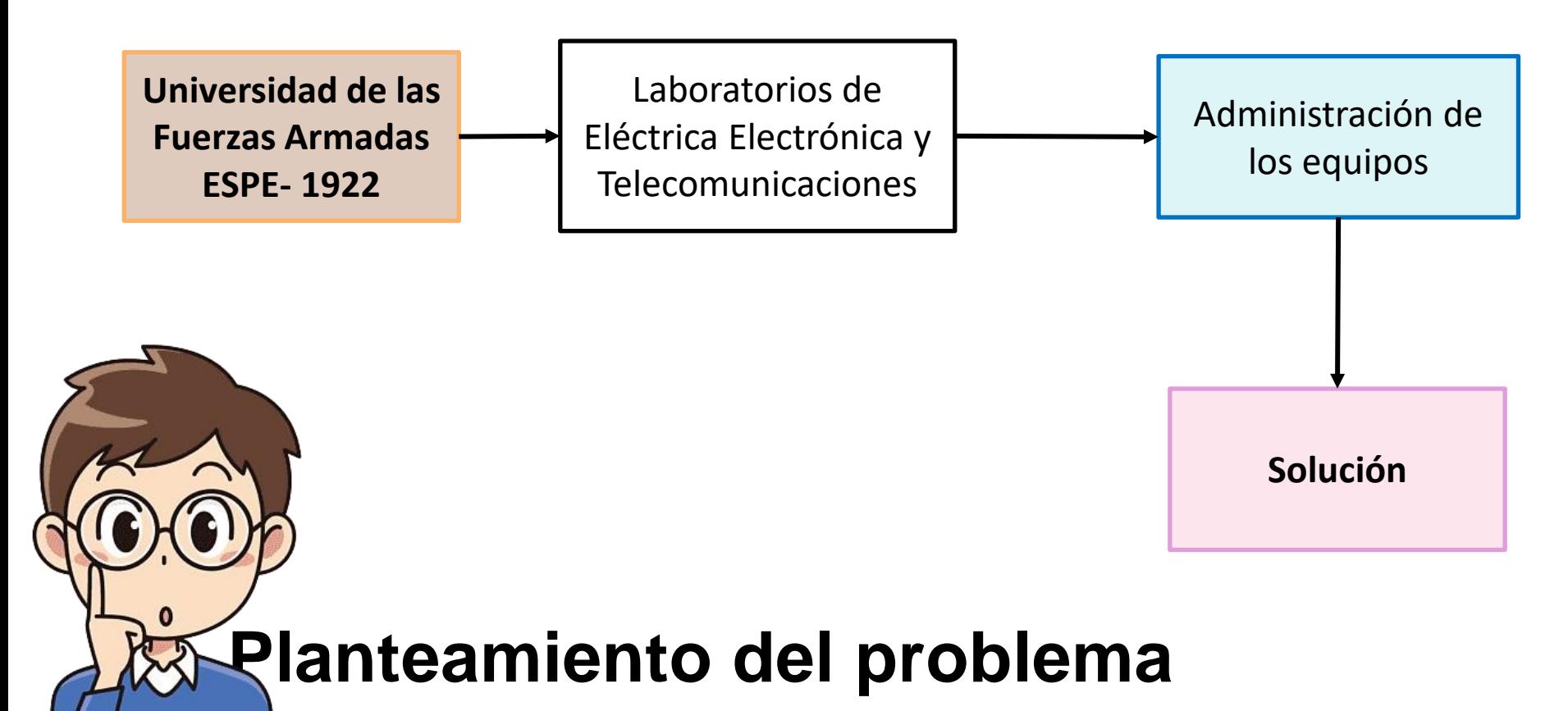

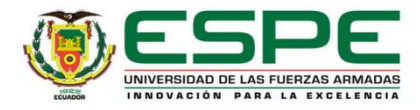

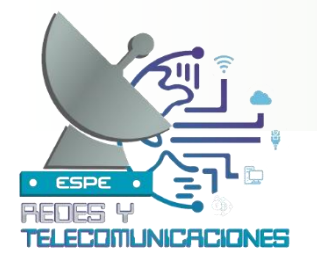

Este trabajo de investigación se justifica en un objetivo importante para mejorar y garantizar un servicio de calidad a los usuarios en donde la implementación de nuestra base de datos con interfaz web surge como una solución clave para abordar desafíos ofreciendo una forma más eficiente y precisa de gestionar los recursos de laboratorio.

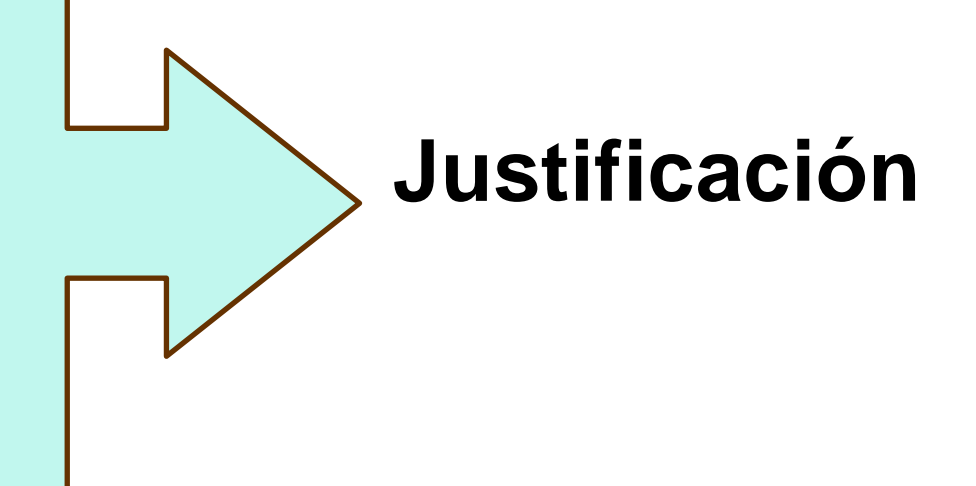

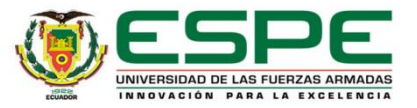

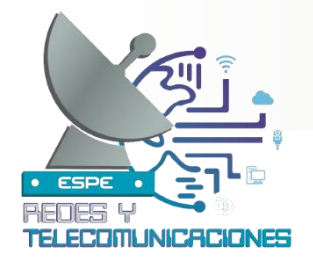

# **Objetivos**

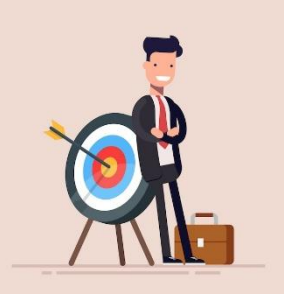

#### **General:**

• Implementar una base de datos con mi interfaz web para la gestión de inventario y préstamo de equipos del laboratorio de Comunicaciones de la Universidad de las Fuerzas Armadas ESPE – Sede Latacunga.

#### **Específicos:**

- Investigar acerca de las diferentes técnicas y herramientas a usar para el desarrollo de base de datos con interfaz web.
- Desarrollar la base de datos y registrar el inventario de equipos con los que se encuentra en el laboratorio de comunicaciones
- Desarrollar una interfaz web amigable para el acceso a los recursos de usuarios y administradores del sistema.

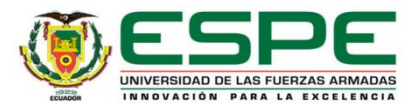

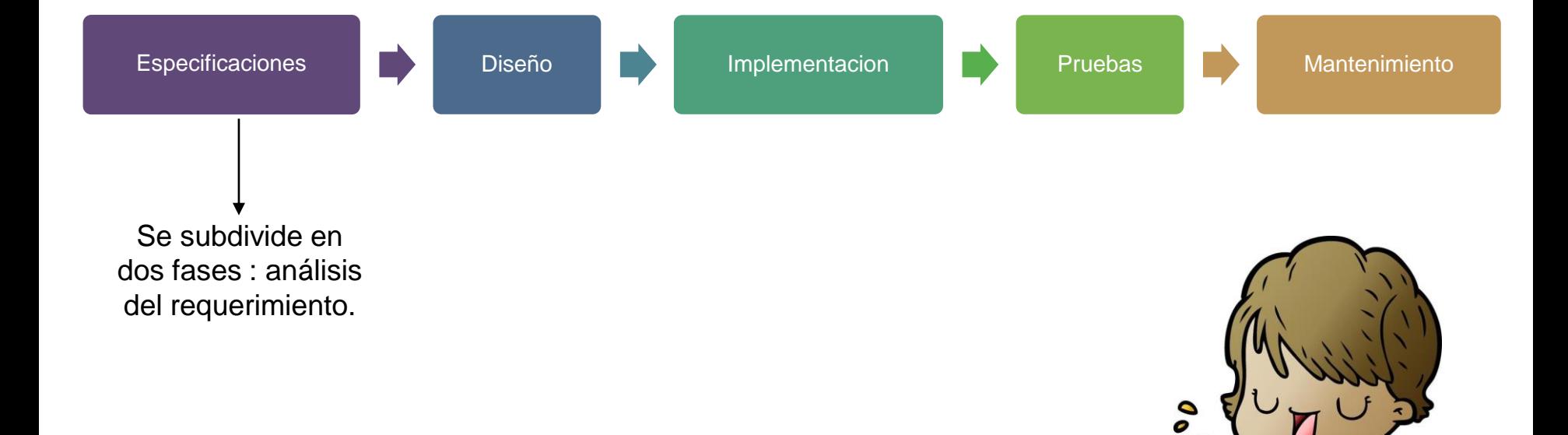

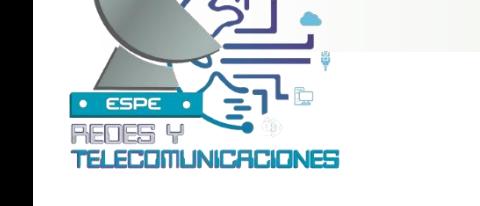

# **Metodología**

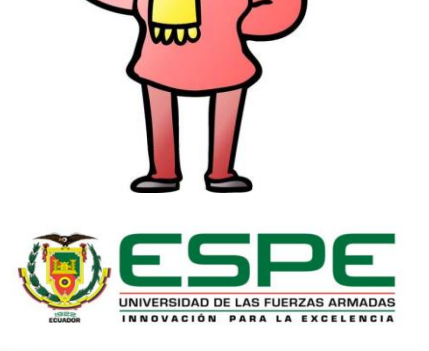

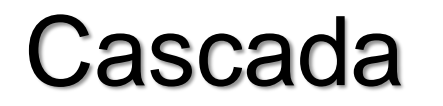

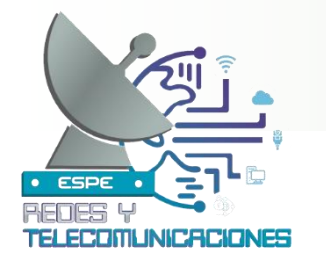

Laboratorio de Comunicaciones mediante la implementación de una interfaz web. Esta interfaz será desarrollada utilizando una base de datos para almacenar la información de los equipos.

Se planea establecer un sistema de registro que permita a usuarios y administradores acceder al sistema, considerando diferentes niveles de autorización.

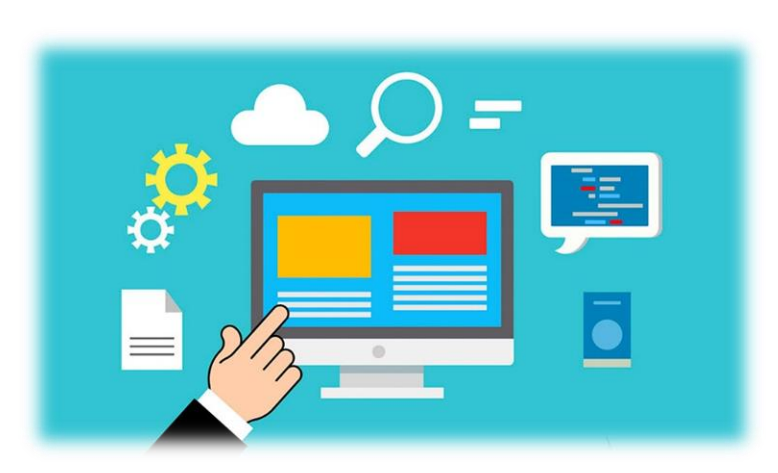

Además, se incorporará la función de mantener un registro a través de pestañas de confirmación de préstamos y una documentación que registre los detalles tanto del equipo prestado como del usuario receptor.

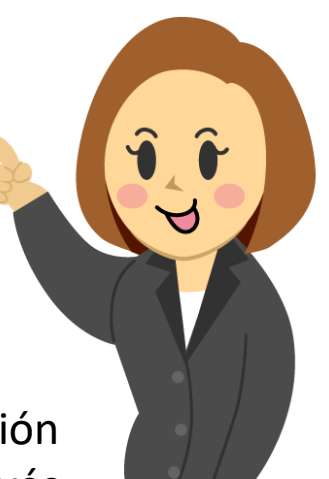

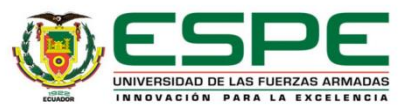

## **Alcance**

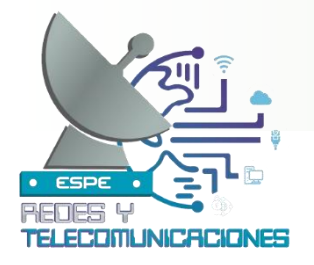

# **Explicación del sistema**

#### **Ventana de inicio de sesión**

Con los requerimientos de la interfaz web se creó la ventana inicial de registro para el usuario y administrador.

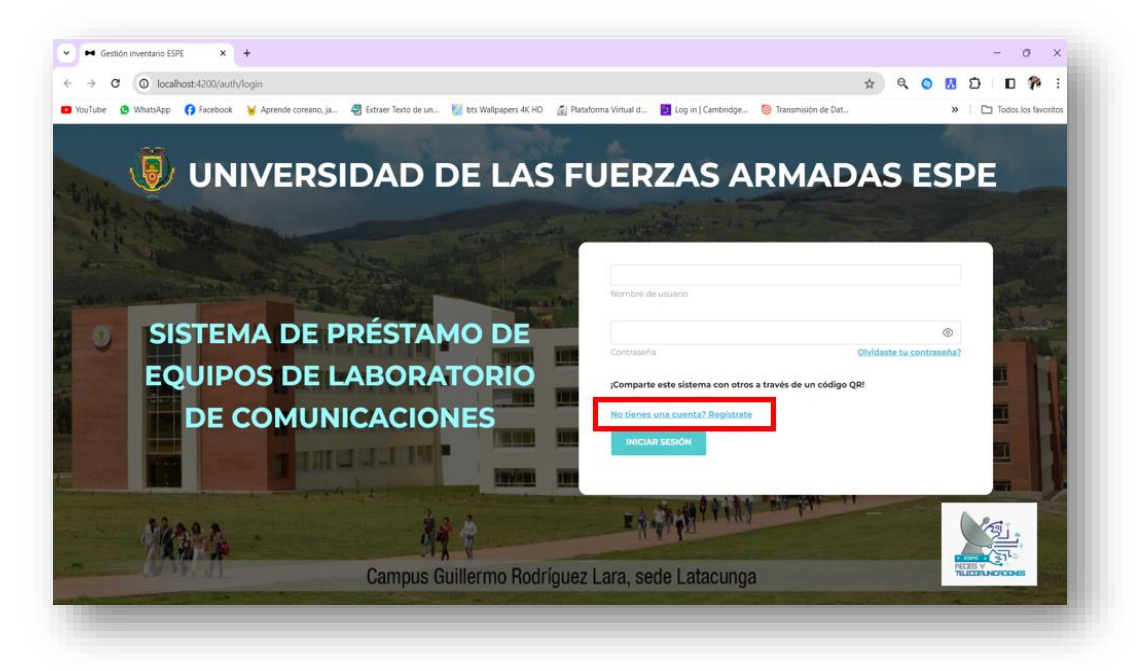

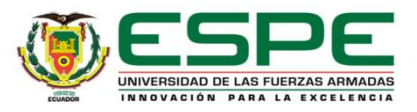

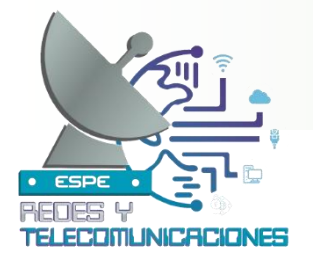

# **Registro del Administrador**

#### **Ventana de ingreso a la interfaz**

Se desarrolla la ventana de registro de los usuarios para el ingreso al sistema con el ingreso de los campos requeridos.

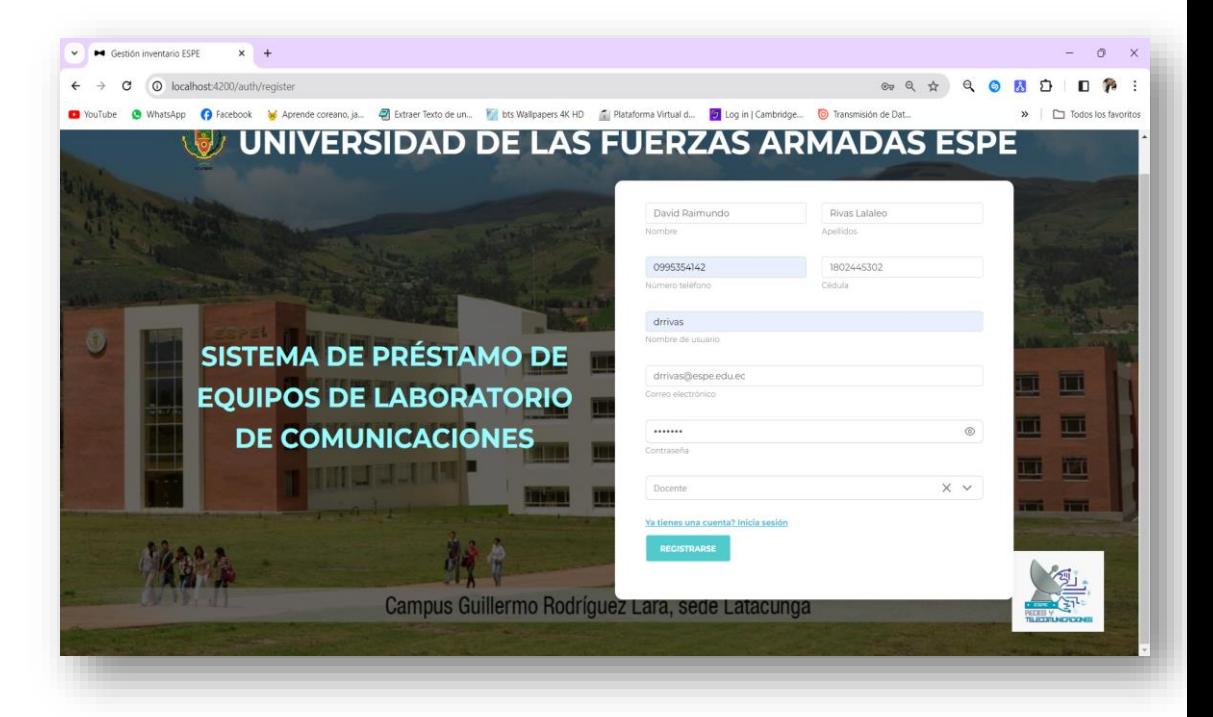

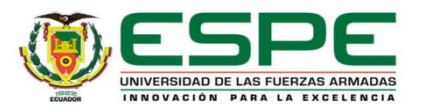

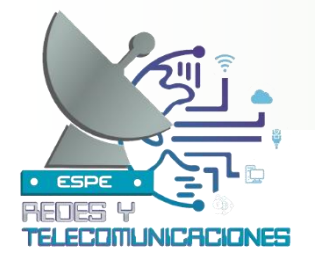

# **Ventana del Perfil de Administrador**

Pestañas de la interfaz del administrador mostrando las opciones de ingreso a cada una de las ventanas para su edición.

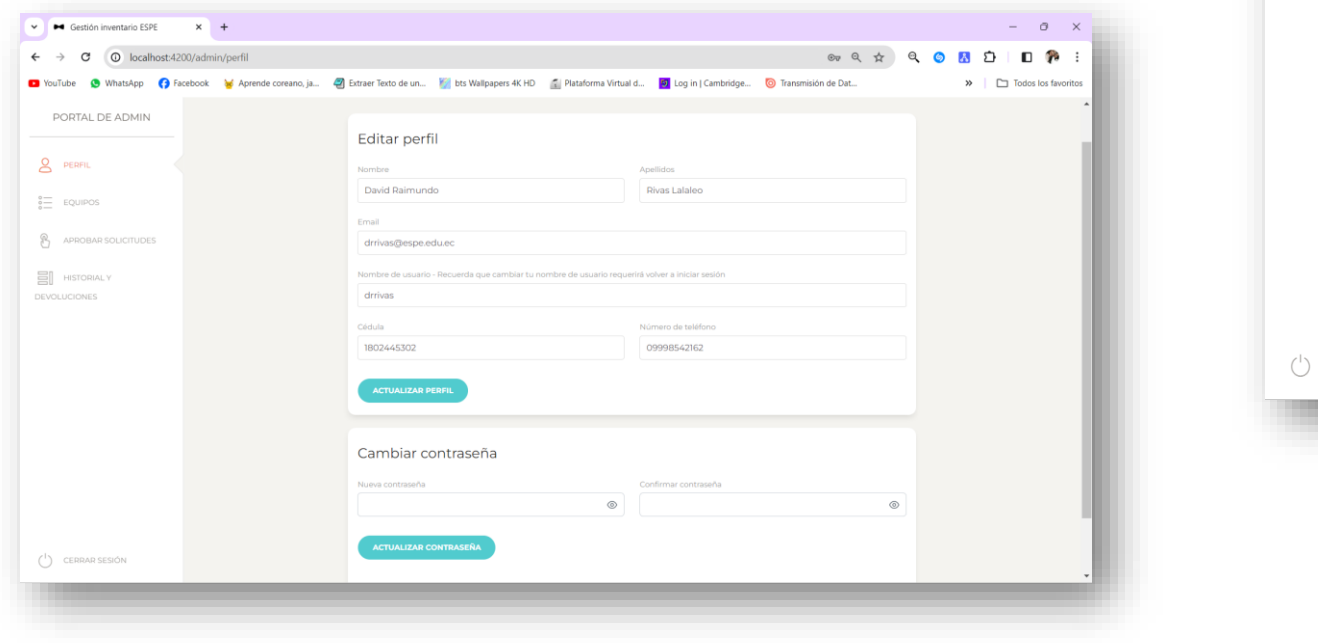

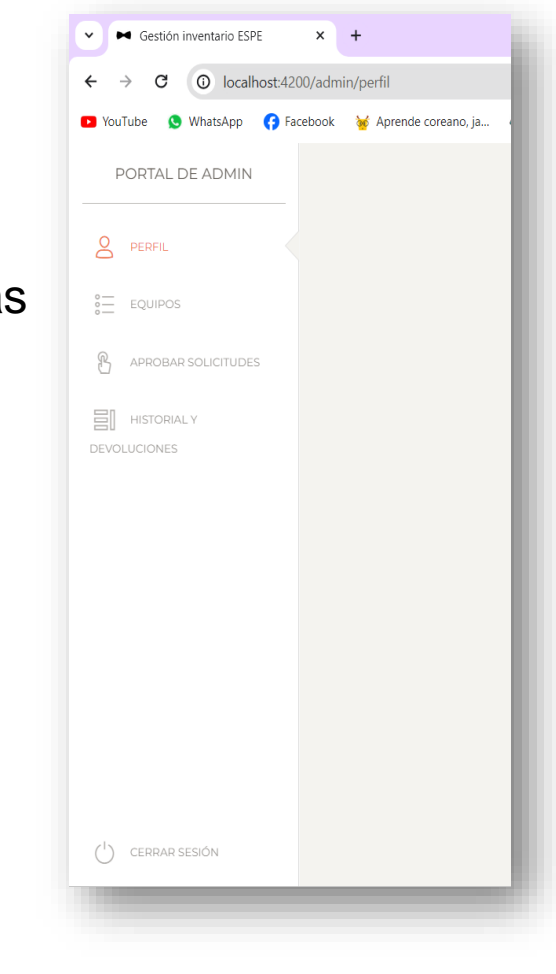

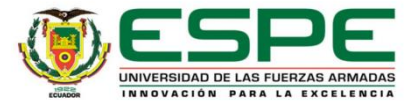

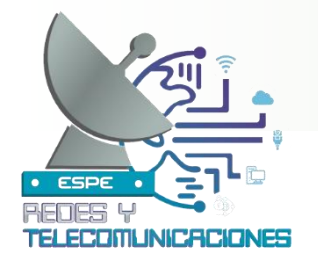

# **Apartado de clasificación de los equipos**

En la ventana de clasificación se puede agregar las categorías de los equipos que se encuentran en el inventario.

Nombre

Antenas

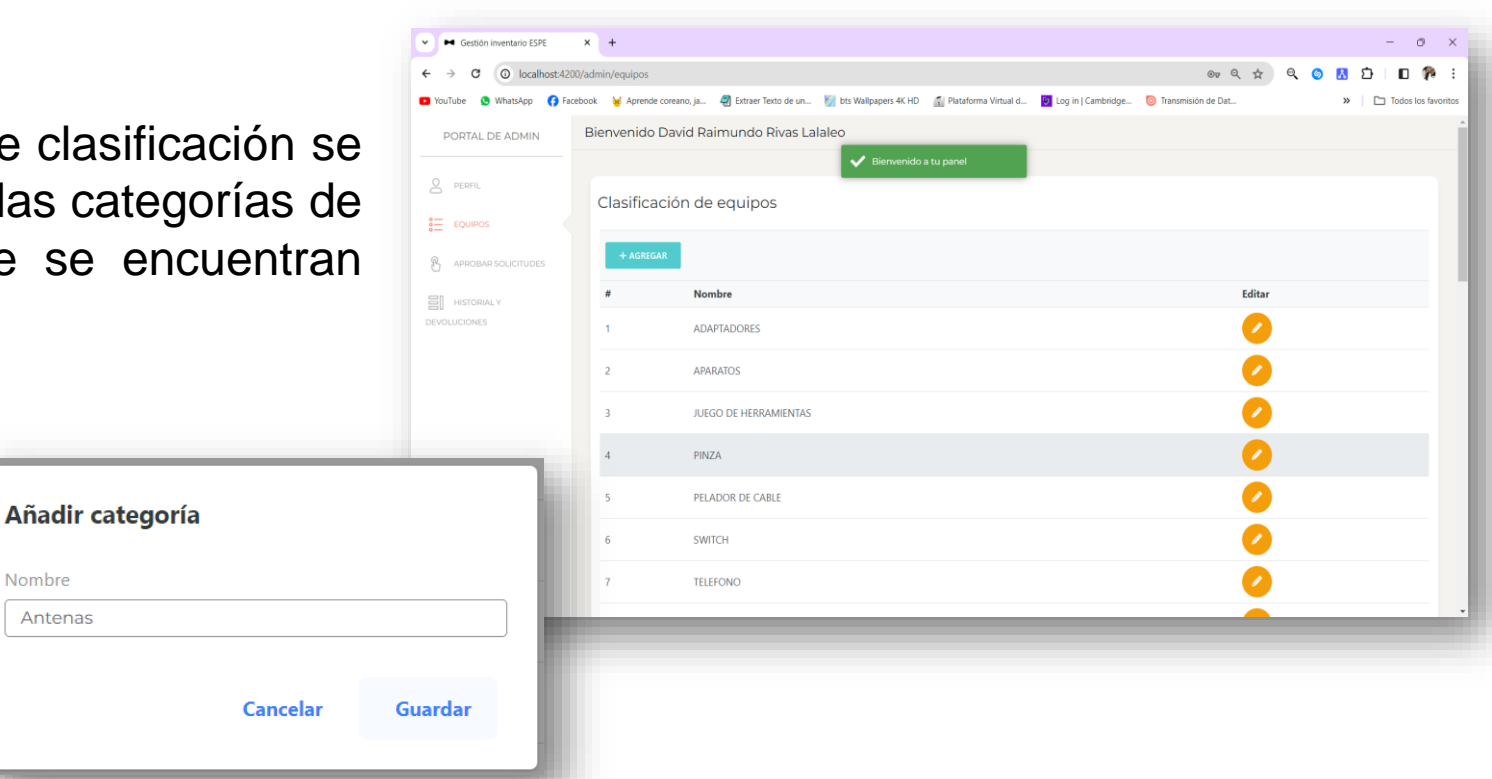

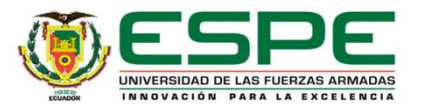

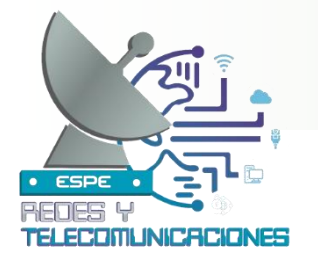

## **Ventana de ingreso de los equipos**

La pestaña de equipos muestra el ingreso de los equipos al sistema registrando con éxito en la base de datos.

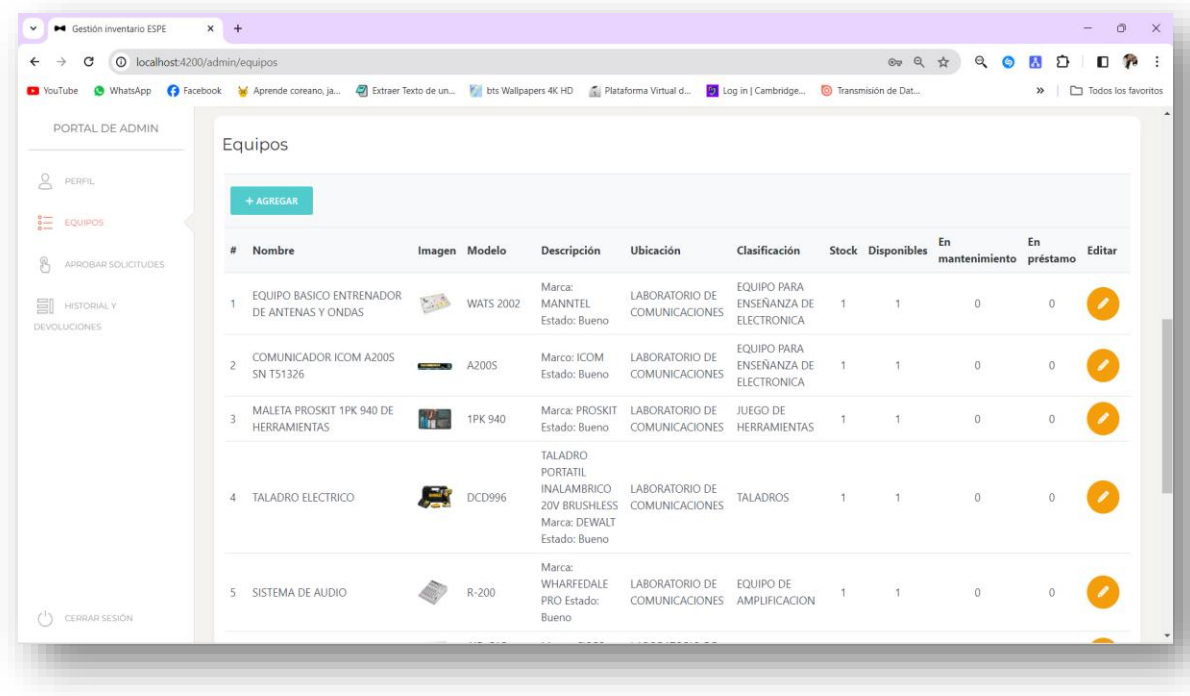

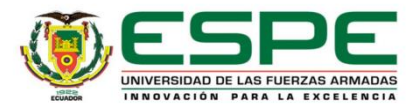

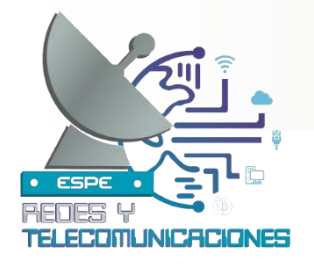

# **Información de ingreso al sistema**

El ingreso de los equipos se realiza completando los campos requeridos acerca del equipo en el apartado de edición de los equipos.

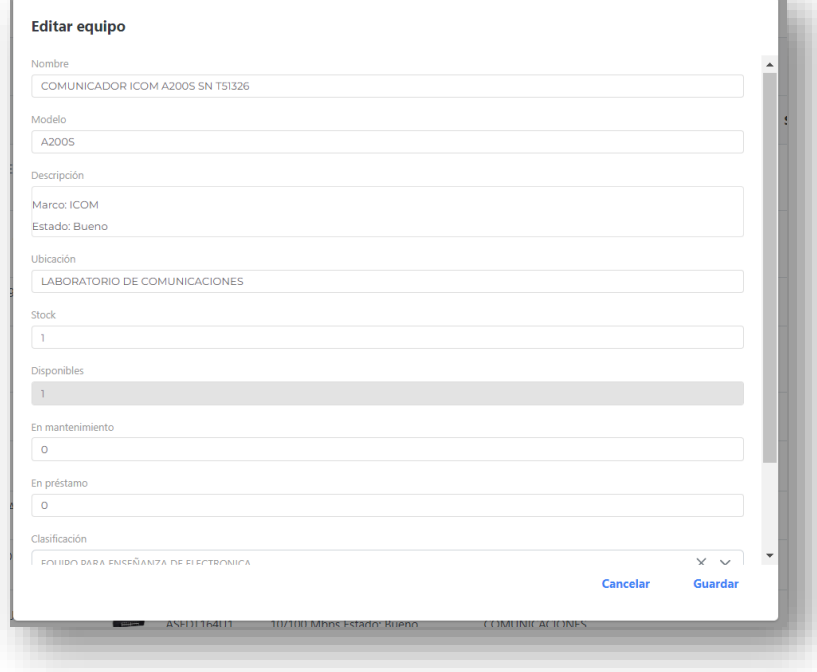

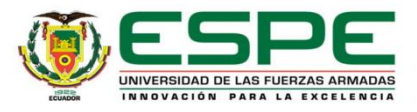

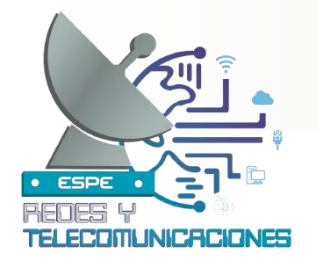

# **Apartado de Aprobación de Préstamos**

En la interfaz muestra la ventana de solicitudes con los detalles del equipo e información del usuario que adquiere el equipo.

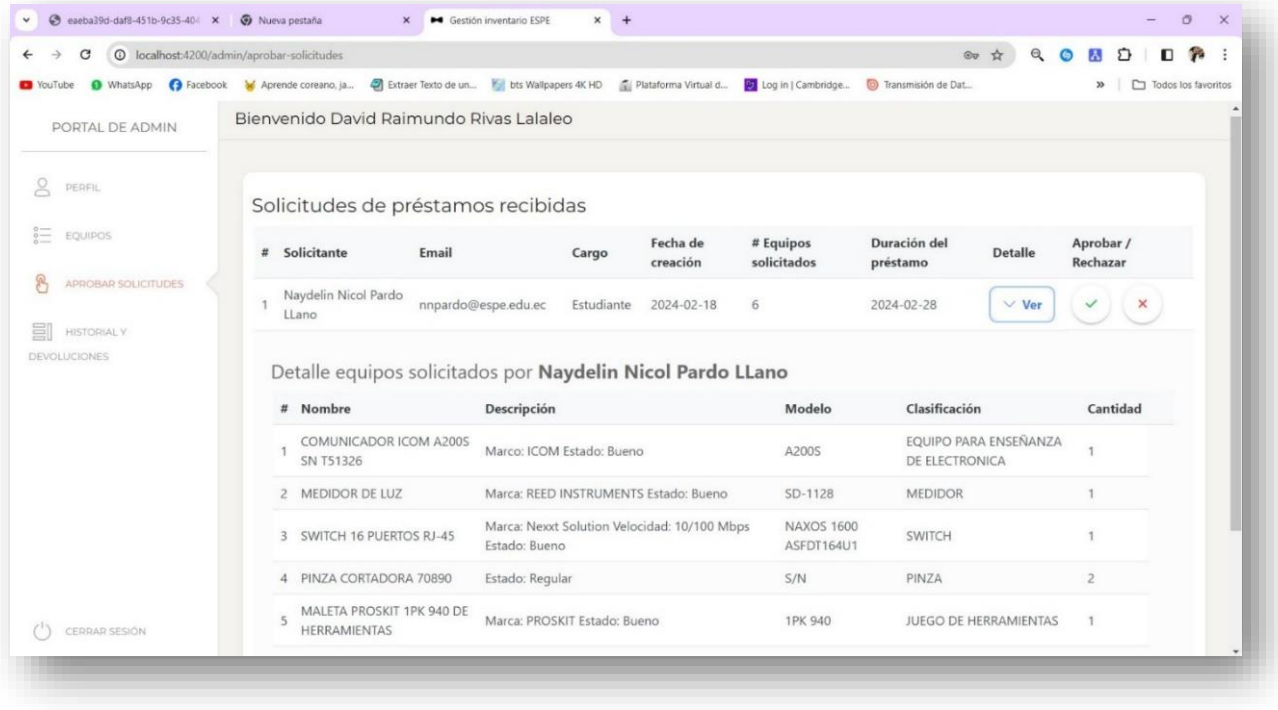

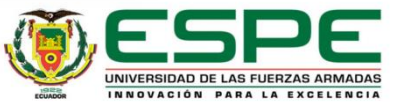

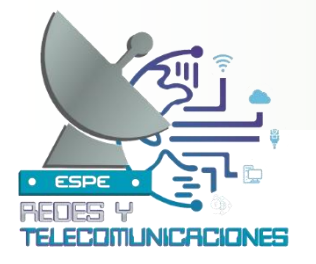

# **Ventana de administrador**

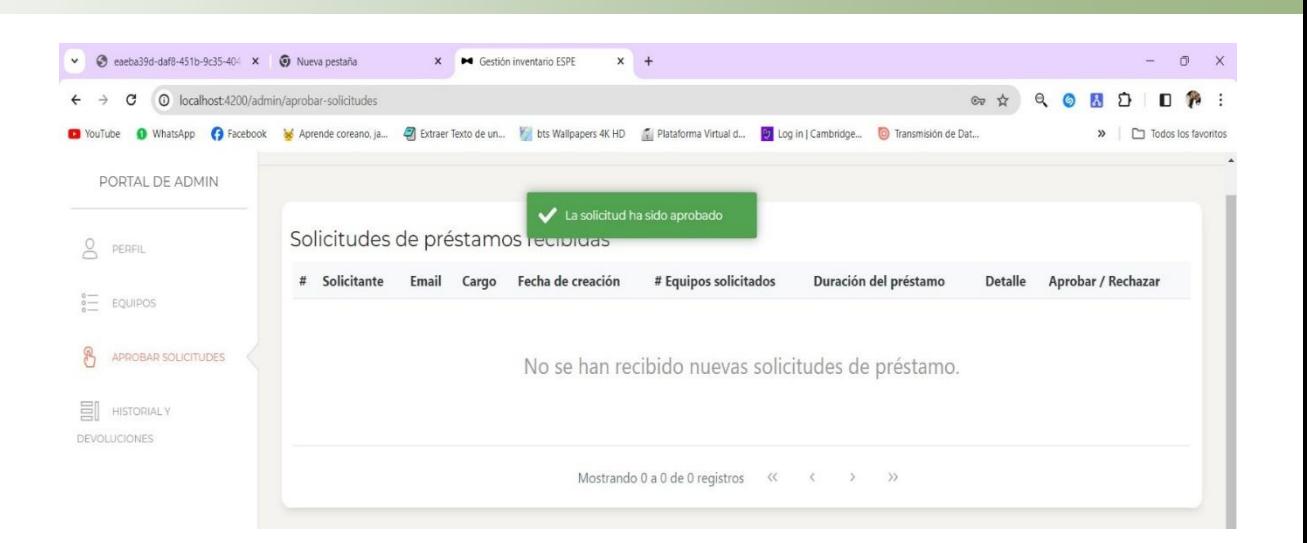

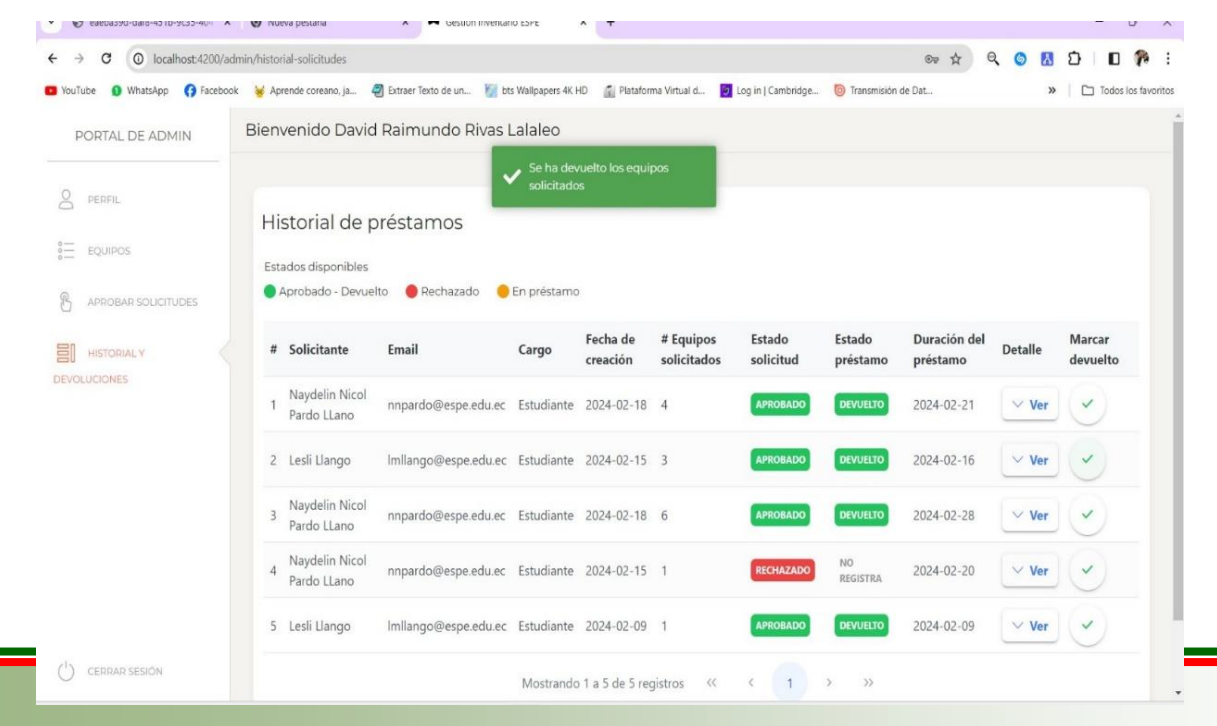

# **Historial y Devoluciones de los equipos**

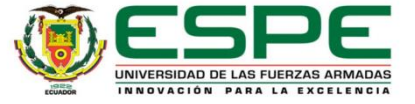

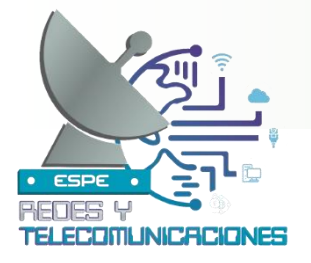

## **Rol Usuario**

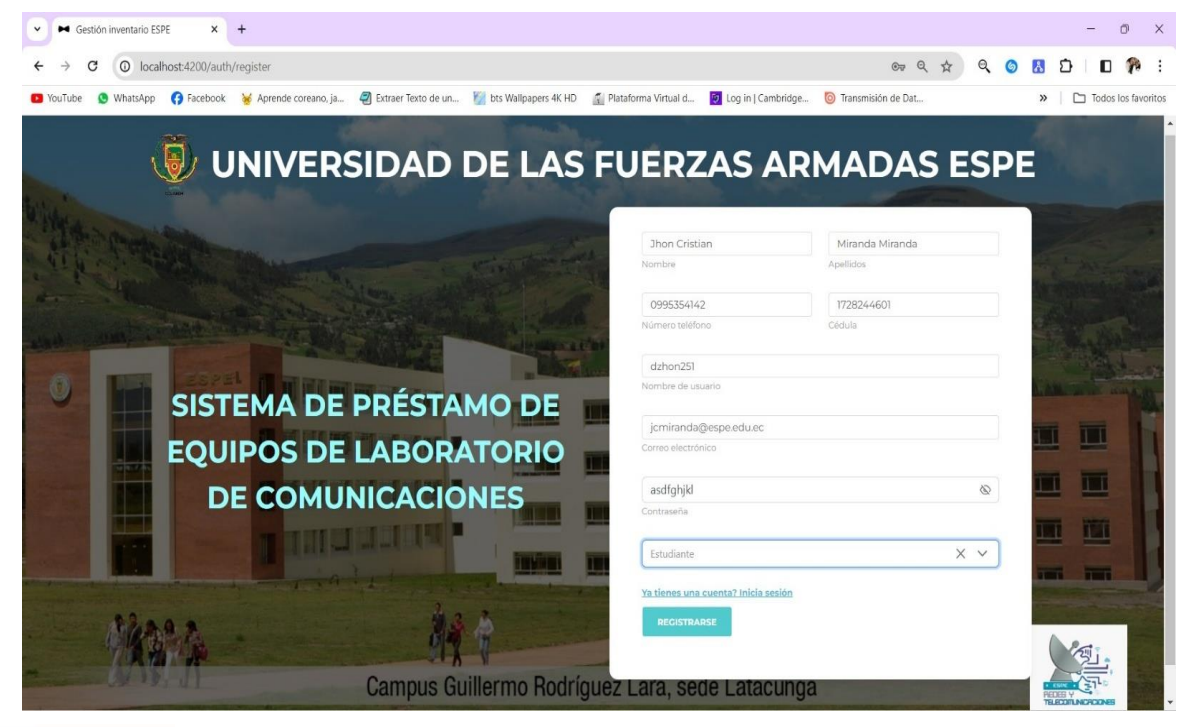

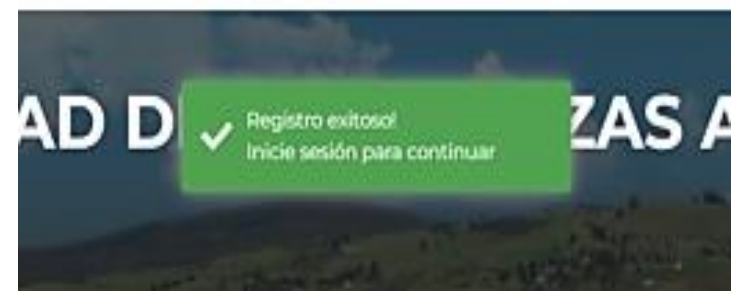

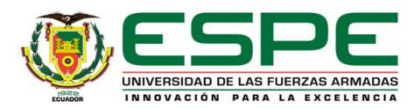

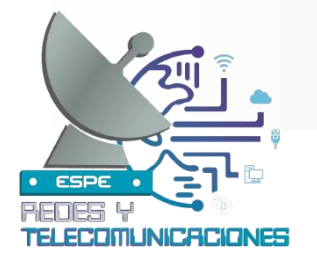

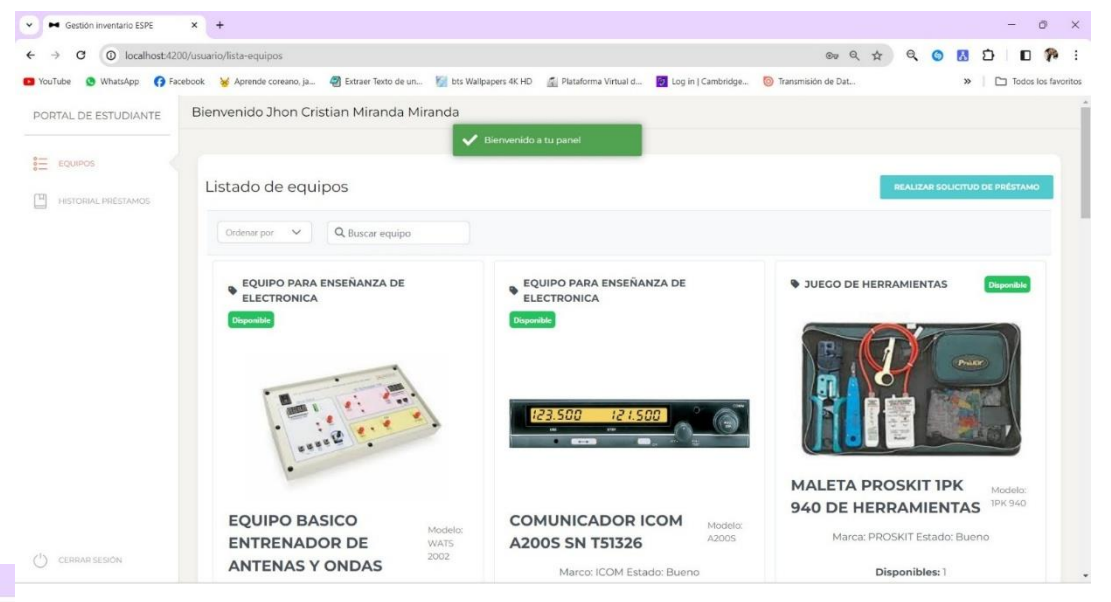

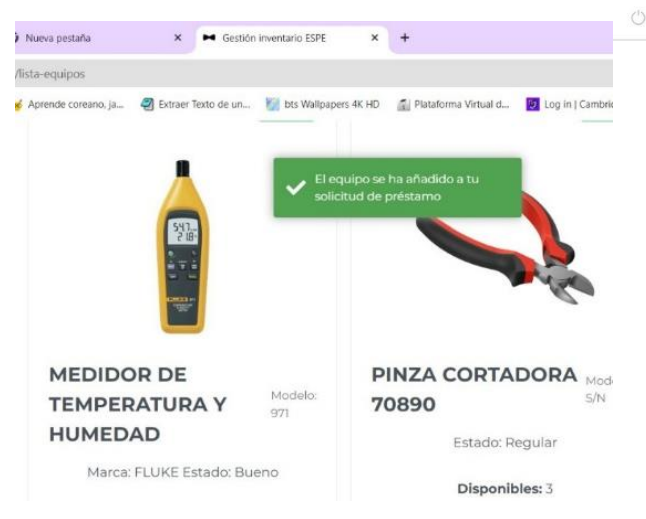

**Rol de usuario**

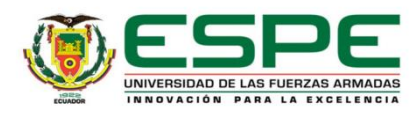

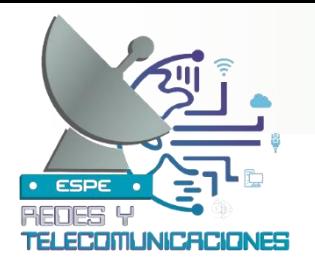

# **Historial prestamos de usuario (Estudiante)**

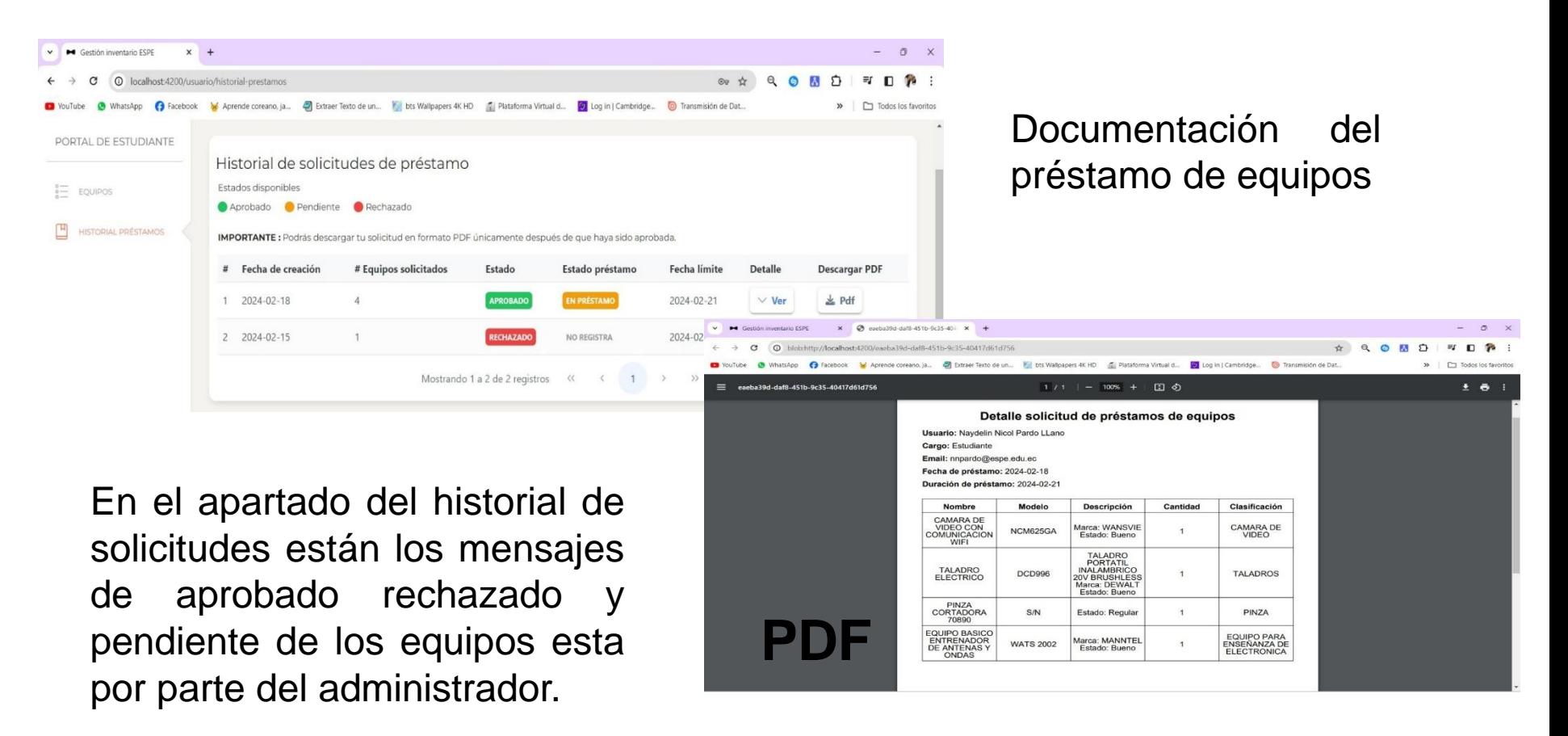

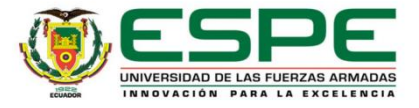

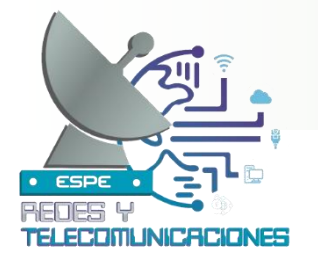

# **Implementación de la Aplicación**

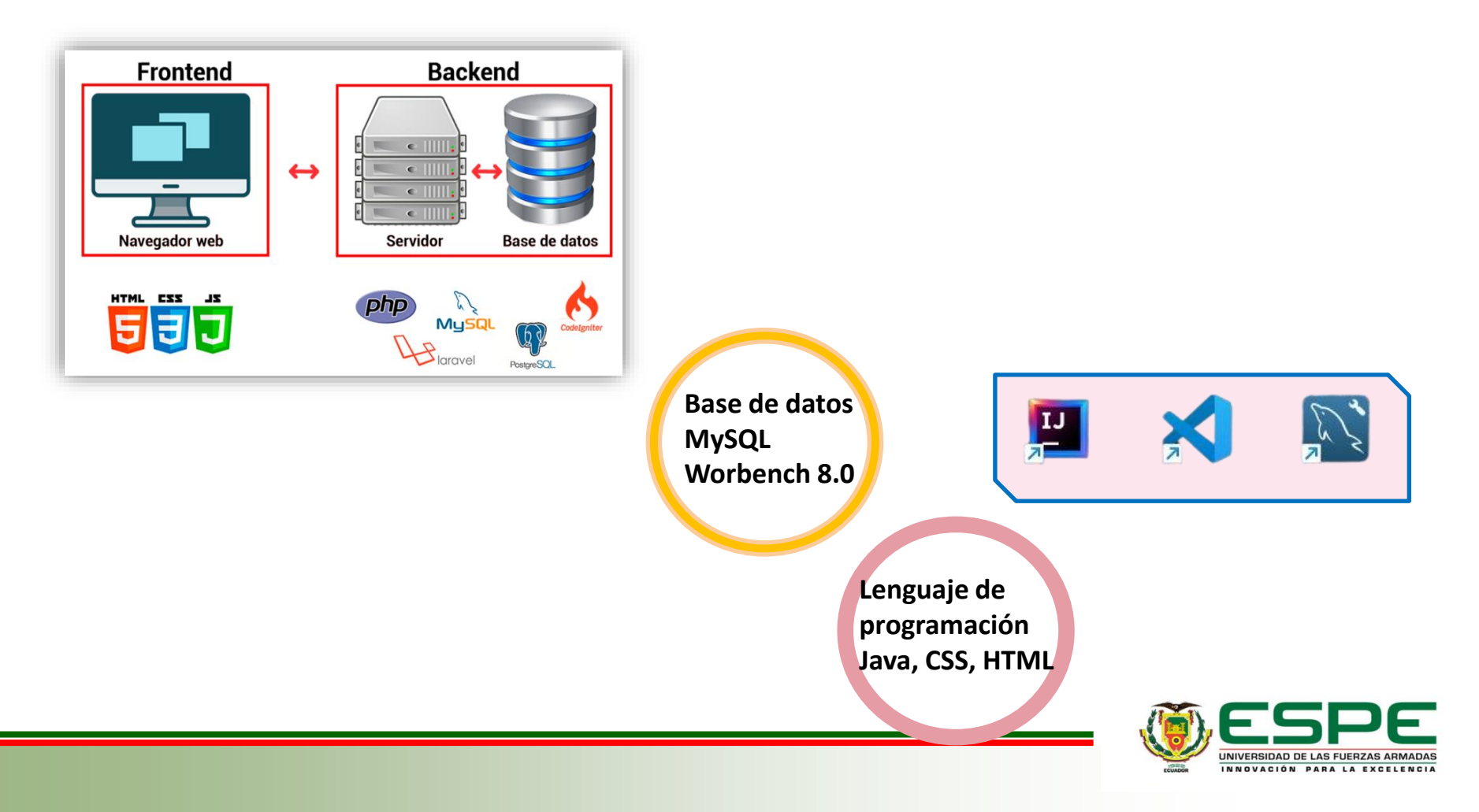

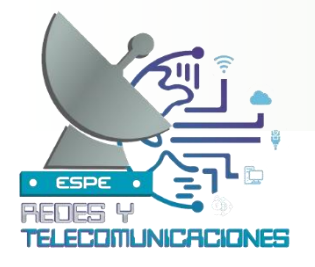

# **Conclusiones**

- Durante la investigación de las técnicas y herramientas para la elaboración de la interfaz web con la base de datos, se identificaron varias estrategias y enfoques que pueden ser utilizados para la interacción del software. Estos incluyen el uso de lenguajes de programación específicos, el empleo de sistemas de gestión de bases de datos (DBMS), y la implementación de técnicas de diseño de interfaz de usuario.
- Se completo con el desarrollo de la base de datos que registra el inventario de equipos del laboratorio de comunicaciones, además, la base de datos permite gestionar el inventario, facilitando el seguimiento y la organización de los equipos.
- Se desarrollo una interfaz web fácil de usar tanto para usuarios como para administradores del sistema. La interfaz permite acceder de manera rápida y sencilla a los cursos y funcionalidades ofrecidas por el sistema.

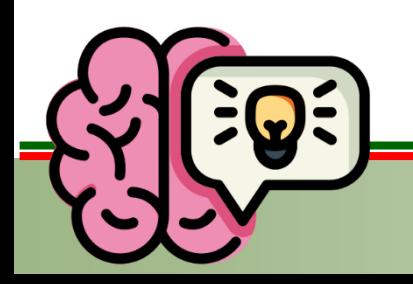

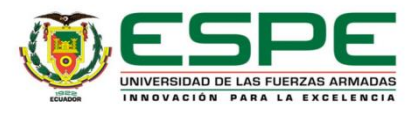

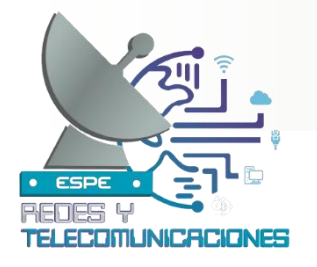

# **Recomendación**

- Con el propósito de asegurar un funcionamiento óptimo y estable, es fundamental considerar las especificaciones técnicas del dispositivo y las versiones de las herramientas de programación. De esta manera, se previenen inconvenientes en la ejecución del código y se garantiza el despliegue adecuado de la interfaz web.
- Para garantizar el funcionamiento estable de la interfaz es recomendable seguir con cada uno de los pasos establecidos de ingreso al sistema, además para evitar posibles pérdidas de información es imprescindible realizar copias de seguridad de la base de datos con el fin de tener un respaldo de la información de los equipos.
- Para asegurar la estabilidad operativa de la interfaz, es aconsejable seguir meticulosamente cada paso establecido para acceder al sistema. Asimismo, con el objetivo de prevenir la pérdida de información, resulta imprescindible realizar copias de seguridad de la base de datos. Esto garantizará un respaldo seguro de la información de los equipos.

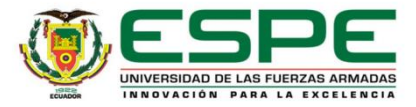

# **Gracias Por su Atención**  ESPEL Dina **Cualquier pregunta consúltelo en Google**

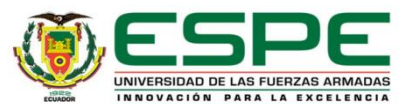